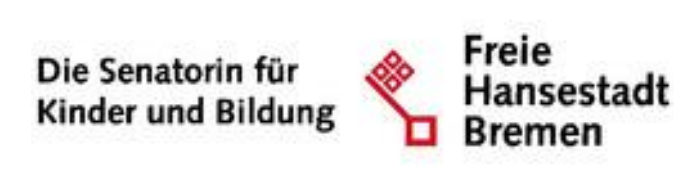

# Anleitung

## Dokumentenvorlage Anlage 3a und 3b

Abteilung: Fachliche Leitstelle, Erdinc Gürkan

## Inhalt

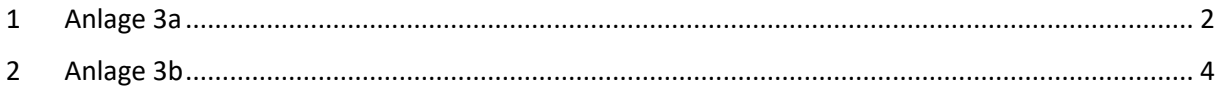

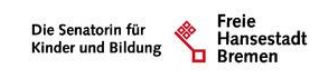

### <span id="page-1-0"></span>1 Anlage 3a

1. Zum Reiter Kinder wechseln.

| Hauptmenü v<br>Schulungsjugendamt  |              |                          |                                                 |          |           |                         |               |                                                                                                    |                                                                                                    |                | Extras * Hife * gürkan.erdinc Abmoldon 29 Min            |                          |
|------------------------------------|--------------|--------------------------|-------------------------------------------------|----------|-----------|-------------------------|---------------|----------------------------------------------------------------------------------------------------|----------------------------------------------------------------------------------------------------|----------------|----------------------------------------------------------|--------------------------|
|                                    |              |                          |                                                 |          |           |                         |               |                                                                                                    |                                                                                                    |                |                                                          |                          |
| Kitas                              |              | Übersicht der Kinder     |                                                 |          |           |                         |               |                                                                                                    |                                                                                                    |                |                                                          |                          |
| Tagespflege<br><b>Freie Plätze</b> |              |                          | Art der Suche nach Name, Status und Altersstufe |          |           |                         |               |                                                                                                    |                                                                                                    |                |                                                          |                          |
| Aufnahmeplanung                    |              |                          |                                                 |          |           |                         |               |                                                                                                    |                                                                                                    |                |                                                          | $\overline{\phantom{a}}$ |
| Kinder                             |              | Status <sup>O</sup> Alie |                                                 |          | $v$ Name  |                         |               |                                                                                                    |                                                                                                    |                |                                                          |                          |
| Postfach                           |              |                          |                                                 |          |           |                         |               | Alterstufe @   0 Jahre   1 Jahr   2 Jahre   3 Jahre   4 Jahre   5 Jahre   6 Jahre   7 Jahre und älter   Alle Altersstufen   Keine Altersstufe |                                                                                                    |                |                                                          |                          |
| Notplatzvergabe                    |              |                          |                                                 |          |           |                         |               |                                                                                                    |                                                                                                    |                |                                                          |                          |
| EMA-Daten                          |              |                          |                                                 |          |           |                         |               |                                                                                                    | Bei Änderung bitte 'Liste aktualisieren' und mind. eine Altersstufe wählen   @ Liste aktualisieren |                |                                                          | Zurücksetzen             |
| Träger                             | 0 Ergebnisse |                          |                                                 |          |           |                         |               |                                                                                                    |                                                                                                    |                |                                                          |                          |
| Dokumentvorlagen                   |              | Date., Kinder-ID         | Kind-ID                                         | Nachname | Vorname/n | Geburtsdatum Geschlecht | <b>Status</b> | An., Einrichtung                                                                                                    | Starttermin                                                                                        | Betreuungszeit | Alter<br>Alter Altersgruppe<br>(bei Aufnahm (bei Aufnahm | Vertragse                |
| Arbeitsschritte                    |              |                          |                                                 |          |           |                         |               |                                                                                                    |                                                                                                    |                |                                                          |                          |
| Statistik                          |              |                          |                                                 |          |           |                         |               |                                                                                                    |                                                                                                    |                |                                                          |                          |
| Historie                           |              |                          |                                                 |          |           |                         |               |                                                                                                    |                                                                                                    |                |                                                          |                          |
| Schnittstelle                      |              |                          |                                                 |          |           |                         |               |                                                                                                    |                                                                                                    |                |                                                          |                          |
|                                    |              |                          |                                                 |          |           |                         |               |                                                                                                    |                                                                                                    |                |                                                          |                          |
|                                    |              |                          |                                                 |          |           |                         |               |                                                                                                    |                                                                                                    |                |                                                          |                          |
|                                    |              |                          |                                                 |          |           |                         |               |                                                                                                    |                                                                                                    |                |                                                          |                          |
|                                    |              |                          |                                                 |          |           |                         |               |                                                                                                    |                                                                                                    |                |                                                          |                          |
|                                    |              |                          |                                                 |          |           |                         |               |                                                                                                    |                                                                                                    |                |                                                          |                          |
|                                    |              |                          |                                                 |          |           |                         |               |                                                                                                    |                                                                                                    |                |                                                          |                          |
|                                    |              |                          |                                                 |          |           |                         |               |                                                                                                    |                                                                                                    |                |                                                          |                          |
|                                    |              |                          |                                                 |          |           |                         |               |                                                                                                    |                                                                                                    |                |                                                          |                          |
|                                    |              |                          |                                                 |          |           |                         |               |                                                                                                    |                                                                                                    |                |                                                          |                          |
|                                    |              |                          |                                                 |          |           |                         |               |                                                                                                    |                                                                                                    |                |                                                          |                          |
|                                    |              |                          |                                                 |          |           |                         |               |                                                                                                    |                                                                                                    |                |                                                          |                          |
|                                    |              |                          |                                                 |          |           |                         |               |                                                                                                    |                                                                                                    |                |                                                          |                          |
|                                    |              |                          |                                                 |          |           |                         |               |                                                                                                    |                                                                                                    |                |                                                          |                          |
|                                    |              |                          |                                                 |          |           |                         |               |                                                                                                    |                                                                                                    |                |                                                          |                          |
|                                    |              |                          |                                                 |          |           |                         |               |                                                                                                    |                                                                                                    |                |                                                          |                          |
|                                    |              |                          |                                                 |          |           |                         |               |                                                                                                    |                                                                                                    |                |                                                          |                          |
|                                    |              |                          |                                                 |          |           |                         |               |                                                                                                    |                                                                                                    |                |                                                          |                          |
|                                    |              |                          |                                                 |          |           |                         |               |                                                                                                    |                                                                                                    |                |                                                          |                          |
|                                    |              |                          |                                                 |          |           |                         |               |                                                                                                    |                                                                                                    |                |                                                          |                          |
|                                    |              |                          |                                                 |          |           |                         |               |                                                                                                    |                                                                                                    |                |                                                          |                          |
|                                    |              |                          |                                                 |          |           |                         |               |                                                                                                    |                                                                                                    |                |                                                          |                          |
|                                    |              |                          |                                                 |          |           |                         |               |                                                                                                    |                                                                                                    |                |                                                          |                          |

*Abbildung 1: Reiter Kinder*

2. Art der Suche auf "Kinder mit Vertrag im Zeitraum" umstellen und den Zeitraum von 01.01.2022 bis 31.07.2022 einstellen und ganz wichtig rechts auf den Button Liste aktualisieren klicken.

| Name Kita Santa Clause 35<br>۷u |                                                                                                    |                        |                                              |           | Träger North Pole   |         |                    | Stadtteil/Lage 217 - Neuenland |                       |                              |              |                   |
|---------------------------------|----------------------------------------------------------------------------------------------------|------------------------|----------------------------------------------|-----------|---------------------|---------|--------------------|--------------------------------|-----------------------|------------------------------|--------------|-------------------|
| Profil<br>Ansprechpartner       |                                                                                                    | Übersicht der Kinder   |                                              |           |                     |         |                    |                                |                       |                              |              |                   |
| Gruppen                         |                                                                                                    |                        | Art der Suche Kinder mit Vertrag im Zeitraum |           |                     |         |                    |                                |                       |                              |              | $\overline{r}$    |
| Kinder<br>Personal              | von 01.01.2022 (bis 31.07.2022 [1] ausschließlich Neuverträge ausschließlich auslaufende Verträge<br><b>C</b> Liste aktualisieren |                        |                                              |           |                     |         |                    |                                |                       |                              | Zurücksetzen |                   |
| Abwesenheit<br>Kapazitäten      | 39 Ergebnisse<br>Suchfeld leeren<br><sup>2</sup> Textsuche innerhalb der Tabelle:                                                 |                        |                                              |           |                     |         |                    |                                |                       |                              |              |                   |
| Freie Plätze<br>Aufnahmeplanung |                                                                                                    | Date Kinder-ID         | Nachname                                     | Vorname/n | Geburtsdatum Status |         | <b>Starttermin</b> | Betreuungszeit                 | Alter<br>(bei Aufnahm | Altersgruppe<br>(bei Aufnahm |              | Grup Vertragsende |
| Notizen                         |                                                                                                    | OK xIP89aVVftAD        | Bauer                                        | Levi      | 06.12.2018          | Vertrag | 01.08.2021         | 6 h täglich                    | 31.6M                 |                              |              | Tann 31.07.2023   |
| Wiedervorlagen                  |                                                                                                    | OK bFaRNNktgEBR Blume  |                                              | Alexandra | 16.07.2019          | Vertrag | 01.08.2021         | 6 h täglich                    | 2J 11M                |                              |              | Adve 31.07.2023   |
| Postfach<br>Ausflüge            |                                                                                                    | OK QgyfKCGq9LyQ Brezel |                                              | Joe       | 21.02.2019          | Vertrag | 01.08.2021         | 6 h taglich                    | 33 4M                 |                              |              | Schn 31.07.2023   |
|                                 |                                                                                                    | OK Gc33APRwSZ Brunnen  |                                              | Lea       | 26.02.2019          | Vertrag | 01.08.2021         | 6 h täglich                    | 3J 3M                 |                              |              | Schn 31.07.2023   |
|                                 |                                                                                                    | OK 4IAtJXvx4zw3 Calvin |                                              | Scott     | 24.05.2016          | Vertrag | 01.03.2022         | 6 h täglich                    | 61                    |                              |              | Adve 31.07.2023   |
|                                 |                                                                                                    | OK 5RdyVPEaWH Dittmer  |                                              | Dennis    | 10.10.2019          | Vertrag | 01.08.2021         | 6 h täglich                    | 21 8M                 |                              |              | Adve 31.07.2023   |
|                                 |                                                                                                    | OK byrF8rKwBKAF Fanle  |                                              | Eddy      | 22.05.2019          | Vertran | 01.08.2021         | 5 h taolich                    | 31.1M                 |                              | Adve         | 31 07 2023        |

*Abbildung 2: Im Kinder-Reiter Art der Suche und den Zeitraum setzten*

3. Nachdem die Art der Suche und der Zeitraum angepasst wurden, auf den Button "Export nach Excel" auswählen.

| Profil                      |                                                                                                    | Übersicht der Kinder    |                                              |               |                     |         |             |                |                        |              |          |              |                         |                         |                             |
|-----------------------------|----------------------------------------------------------------------------------------------------|-------------------------|----------------------------------------------|---------------|---------------------|---------|-------------|----------------|------------------------|--------------|----------|--------------|-------------------------|-------------------------|-----------------------------|
| Ansprechpartner             |                                                                                                    |                         |                                              |               |                     |         |             |                |                        |              |          |              |                         |                         |                             |
| Gruppen                     |                                                                                                    |                         | Art der Suche Kinder mit Vertrag im Zeitraum |               |                     |         |             |                |                        |              |          |              |                         |                         |                             |
| Kinder                      | von 01.01.2022 <b>a</b> bis 31.07.2022 <b>a</b><br>ausschließlich Neuverträge<br>ausschließlich auslaufende Verträge |                         |                                              |               |                     |         |             |                |                        |              |          |              | C Liste aktualisieren   |                         | Zurücksetzen                |
| Personal<br>Abwesenheit     | 7 Ergebnisse                                                                                                    |                         |                                              |               |                     |         |             |                |                        |              |          |              |                         |                         |                             |
| Statistik                   | <sup>Q</sup> , Textsuche innerhalb der Tabelle:                                                                      |                         |                                              |               |                     |         |             |                |                        |              |          |              |                         | Suchfeld leeren         |                             |
| Kapazitäten<br>Freie Plätze |                                                                                                    | Datens Kinder-ID        | Nachname                                     | Vorname/n     | Geburtsdatum Status |         | Starttermin | Betreuungszeit | Alter<br>(bei Aufnahm. | Altersgruppe | Gruppe   | Vertragsende | Weiterbetreu.           | Letzte<br>Statusänderu. | Errechneter<br>Betreuungsa. |
| Aufnahmeplanung             | $\vee$ OK                                                                                                    | WMdgY3ahnk Banken       |                                              | Marco         | 03.10.2020          | Vertrag | 01.08.2021  | 6 h taolich    | 13 SM                  |              | Muscheln | 31.07.2022   | keine Angabe            | 03.12.2021              | 6                           |
| Arbeitsschritte             | $\vee$ CK                                                                                                    | kvA5pfYhraxJ Behrens    |                                              | Alois.        | 21.05.2020          | Vertrag | 01.08.2021  | 6 h taglich    | 23                     |              | Wale     | 31.07.2022   | keine Angabe 03.12.2021 |                         | 6                           |
| Notizen                     | $\mathcal{P}$ CK                                                                                                    | nmmruLPVIn2A Beisheim   |                                              | Achim         | 22.01.2019          | Vertrag | 01.08.2021  | 7 h täglich    | 31 4M                  |              | wale     | 31.07.2022   | keine Angabe 03.12.2021 |                         |                             |
| Wiedervorlager<br>Postfach  | $\blacktriangleright$ CK                                                                                             | zTRkR5j5bbuF Berkenkopf |                                              | Dagman        | 06.02.2020          | Vertrag | 01.08.2021  | 8 h taglich    | 23 4M                  |              | Wale     | 31.07.2022   | keine Angabe 03.12.2021 |                         |                             |
| Ausflüge                    | $\vee$ CK                                                                                                    | mfwNGfStrXAE Bertig     |                                              | <b>Emilia</b> | 03.10.2020          | Vertrag | 01.08.2021  | 5 h täglich    | 13 8M                  |              | Hilpfer  | 31.07.2022   | keine Angabe 03.12.2021 |                         | $\overline{\phantom{a}}$    |
|                             | $\blacktriangleright$ CK                                                                                             | pAtYPaN/Cow3 Bethmann   |                                              | Roland        | 09.12.2019          | Vertrag | 01.08.2021  | 4 h täglich    | 23 6M                  |              | Hüpfer   | 31.07.2022   | keine Angabe 03.12.2021 |                         | $^{\circ}$                  |
|                             | $\vee$ OK                                                                                                    | 6MuWvh/KTZ Beushausen   |                                              | Franz         | 01.02.2020          | Vertrag | 01.08.2021  | 6 h taglich    | 23 4M                  |              | Hüpfer   | 31.07.2022   | keine Angabe 03.12.2021 |                         | $\sim$                      |
|                             |                                                                                                    |                         |                                              |               |                     |         |             |                |                        |              |          |              |                         |                         |                             |
|                             |                                                                                                    |                         |                                              |               |                     |         |             |                |                        |              |          |              |                         |                         |                             |
|                             |                                                                                                    |                         |                                              |               |                     |         |             |                |                        |              |          |              |                         |                         |                             |
|                             |                                                                                                    |                         |                                              |               |                     |         |             |                |                        |              |          |              |                         |                         |                             |
|                             |                                                                                                    |                         |                                              |               |                     |         |             |                |                        |              |          |              |                         |                         |                             |
|                             |                                                                                                    |                         |                                              |               |                     |         |             |                |                        |              |          |              |                         |                         |                             |
|                             |                                                                                                    |                         |                                              |               |                     |         |             |                |                        |              |          |              |                         |                         |                             |
|                             |                                                                                                    |                         |                                              |               |                     |         |             |                |                        |              |          |              |                         |                         |                             |
|                             |                                                                                                    |                         |                                              |               |                     |         |             |                |                        |              |          |              |                         |                         |                             |
|                             |                                                                                                    |                         |                                              |               |                     |         |             |                |                        |              |          |              |                         |                         |                             |
|                             |                                                                                                    |                         |                                              |               |                     |         |             |                |                        |              |          |              |                         |                         |                             |

*Abbildung 3: Export nach Excel*

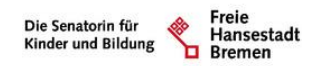

#### 4. Den Stichtag auf den 01.01.2022 belassen und auf OK klicken.

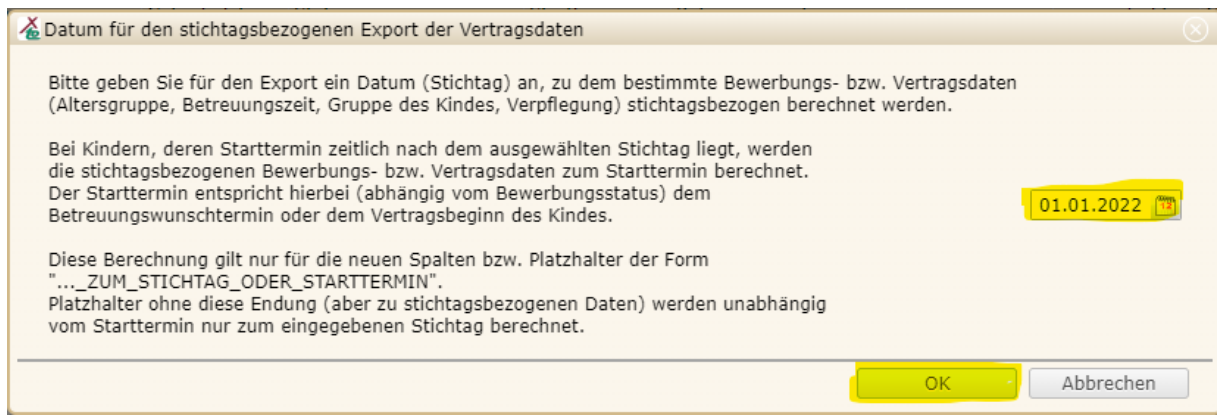

*Abbildung 4: Stichtag eingeben*

#### 5. Auswahl der Dokumentenvorlage 3a und auf den Button Auswählen klicken.

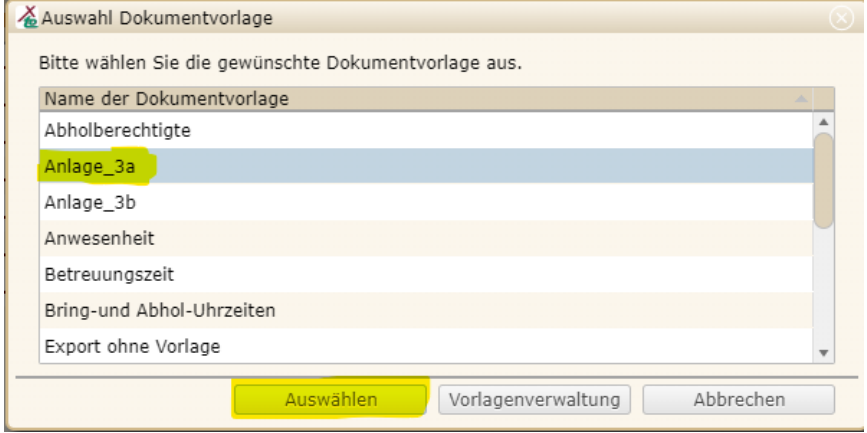

*Abbildung 5: Auswahl der Dokumentenvorlage*

6. Die Dokumentenvorlage 3a wurde als Excel-Liste generiert und steht zum Öffnen bzw. zum Herunterladen bereit.

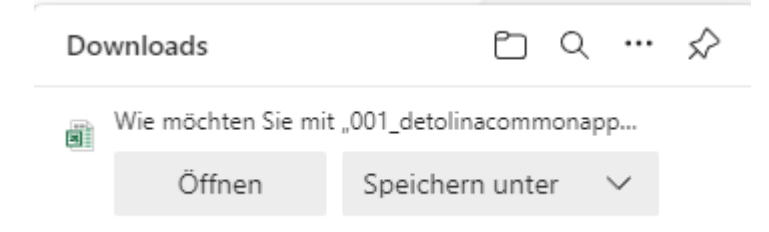

*Abbildung 6: Speichern bzw. Öffnen der Dokumentenvorlage*

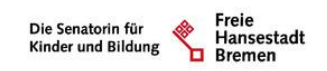

7. Öffnen der Dokumentenvorlage 3a und manuell den Trägernamen sowie das Tagesaktuelle Datum eingeben.

| $\mathbf{A}$         |                       | B.         |              | D                                                                                                    |                                         | F.           | G          | H                                          |                                  |                  |  |
|----------------------|-----------------------|------------|--------------|----------------------------------------------------------------------------------------------------|-----------------------------------------|--------------|------------|--------------------------------------------|----------------------------------|------------------|--|
|                      |                       |            |              |                                                                                                    |                                         |              |            |                                            |                                  |                  |  |
|                      |                       |            |              |                                                                                                    |                                         |              |            | Anlage 3-a zum Antrag vom 21.06.2022 Datum |                                  |                  |  |
|                      |                       |            |              |                                                                                                    |                                         |              |            |                                            |                                  |                  |  |
|                      | Name des Trägers Test |            |              | Ifd. Nummer in Anlage 1a bzw. 1b / Name der Gruppe                                                            |                                         |              |            |                                            |                                  |                  |  |
|                      |                       |            |              |                                                                                                    |                                         |              |            |                                            |                                  |                  |  |
|                      |                       |            |              | Kinderliste zum Nachweis der Belegung für den Zeitraum vom 1. Januar bis zum 31. Juli für folgende Gruppenart |                                         |              |            |                                            |                                  |                  |  |
|                      |                       |            |              |                                                                                                    |                                         |              |            |                                            |                                  |                  |  |
| <b>Name</b>          | Vorname               |            | Geburtsdatum | <b>Adresse</b>                                                                                                | Kleinkindgruppe oder Kindergartengruppe | Erstaufnahme | Ende       | <b>Hauptwohnsitz Bremen2</b>               | <b>Beruftätigkeit</b><br>Eltern3 | <b>ID-Nummer</b> |  |
| Banken               | Marco                 | 03.10.2020 |              | Schönebecker Heidberg 6, 28757 Bremen                                                                         | Kind unter 3 Jahren                     | 01.08.2021   | 31.07.2022 | Bremen                                     |                                  | WMdgY3ahnkS9     |  |
| 10 Behrens           | Alois                 | 21.06.2020 |              | Wischmannstraße 16, 28277 Bremen                                                                              | Kind unter 3 Jahren                     | 01.08.2021   | 31.07.2022 | Bremen                                     |                                  | kyA5pfYhraxJ     |  |
| 11 Beisheim          | Achim                 | 22.01.2019 |              | Ortwisch 17A, 28307 Bremen                                                                                    | Kind unter 3 Jahren                     | 01.08.2021   | 31.07.2022 | Bremen                                     |                                  | nmmruLPVin2A     |  |
| 12 Berkenkopf        | Dagmar                | 06.02.2020 |              | Berckstraße 10, 28359 Bremen                                                                                  | Kind unter 3 Jahren                     | 01.08.2021   | 31.07.2022 | Bremen                                     |                                  | zTRkR5j6bbuF     |  |
| 13 Bertig            | Emilia                | 03.10.2020 |              | Dresdener Straße 11, 28215 Bremen                                                                             | Kind unter 3 Jahren                     | 01.08.2021   | 31.07.2022 | Bremen                                     |                                  | mfwNGfStrXAE     |  |
| 14 Bethmann          | Roland                | 09.12.2019 |              | Julius-Leber-Straße 195, 28329 Bremen                                                                         | Kind unter 3 Jahren                     | 01.08.2021   | 31.07.2022 | Bremen                                     |                                  | pAtYPalWCxwJ     |  |
| 15 Beushausen        | Franz                 | 01.02.2020 |              | Waller Heerstraße 168, 28219 Bremen                                                                           | Kind unter 3 Jahren                     | 01.08.2021   | 31.07.2022 | Bremen                                     |                                  | 6MuWvlYKTZzO     |  |
| 16                   |                       |            |              |                                                                                                    |                                         |              |            |                                            |                                  |                  |  |
|                      |                       |            |              |                                                                                                    |                                         |              |            |                                            |                                  |                  |  |
|                      |                       |            |              |                                                                                                    |                                         |              |            |                                            |                                  |                  |  |
| 17<br>18<br>19<br>20 |                       |            |              |                                                                                                    |                                         |              |            |                                            |                                  |                  |  |
|                      |                       |            |              |                                                                                                    |                                         |              |            |                                            |                                  |                  |  |
|                      |                       |            |              |                                                                                                    |                                         |              |            |                                            |                                  |                  |  |

*Abbildung 7: Manuelle Eingabe des Trägernamen und das Tagesaktuelle Datum*

### <span id="page-3-0"></span>2 Anlage 3b

1. Um die Dokumentenvorlage Anlage 3b zu erstellen, müssen die gleiche Schritte durchgeführt werden und lediglich der Zeitraum auf den 01.08.22 bis 31.12.2022 geändert werden. Zum Schluss auf den Button Liste aktualisieren klicken.

| Profil              |                                                     | Übersicht der Kinder                                                                                                    |          |           |                     |         |             |                |                           |              |  |                   |  |  |
|---------------------|-----------------------------------------------------|----------------------------------------------------------------------------------------------------|----------|-----------|---------------------|---------|-------------|----------------|---------------------------|--------------|--|-------------------|--|--|
| Ansprechpartner     |                                                     |                                                                                                    |          |           |                     |         |             |                |                           |              |  |                   |  |  |
| Gruppen             |                                                     | Art der Suche Kinder mit Vertrag im Zeitraum                                                                                                |          |           |                     |         |             |                |                           |              |  |                   |  |  |
| Kinder              |                                                     | von 01.08.2022 [4] bis 31.12.2022 [4] ausschließlich Neuverträge ausschließlich auslaufende Verträge<br>Liste aktualisieren<br>Zurücksetzen |          |           |                     |         |             |                |                           |              |  |                   |  |  |
| Personal            |                                                     |                                                                                                    |          |           |                     |         |             |                |                           |              |  |                   |  |  |
| Abwesenheit         |                                                     | 44 Ergebnisse                                                                                                    |          |           |                     |         |             |                |                           |              |  |                   |  |  |
| Kapazitäten         | Suchfeld leeren<br>Textsuche innerhalb der Tabelle: |                                                                                                    |          |           |                     |         |             |                |                           |              |  |                   |  |  |
| <b>Freie Platze</b> |                                                     | Date Kinder-ID                                                                                                    | Nachname | Vorname/n | Geburtsdatum Status |         | Starttermin | Betreuungszeit | Alter                     | Altersgruppe |  | Grup Vertragsende |  |  |
| Aufnahmeplanung     |                                                     |                                                                                                    |          |           |                     |         |             |                | (bei Aufnahm (bei Aufnahm |              |  |                   |  |  |
| Notizen             |                                                     | OK NfgahYgp6RKW Bäcker                                                                                                    |          | Daniel    | 23.12.2018          | Vertrag | 01.08.2022  | 6 h täglich    | 3J 7M                     |              |  | Adve., 31.07.2023 |  |  |
| Wiedervorlagen      |                                                     | OK xaWNJ2LCfAh7 Bauer                                                                                                    |          | Yasmin    | 25.12.2018          | Vertrag | 01.08.2022  | 6 h täglich    | 3J 7M                     |              |  | Licht 31.07.2023  |  |  |
| Postfach            |                                                     | OK xlP89aVVftAD Bauer                                                                                                    |          | Levi      | 06.12.2018          | Vertrag | 01.08.2021  | 6 h täglich    | 3J 6M                     |              |  | Tann 31.07.2023   |  |  |
| Ausflüge            |                                                     | A see the second season at                                                                                                    |          | $-1$      | .                   |         |             | $-1$ $-1$ $-1$ | -- - ---                  |              |  | .                 |  |  |

*Abbildung 8: Im Kinder-Reiter Art der Suche und den Zeitraum setzten*

2. Nachdem die Art der Suche und der Zeitraum angepasst wurden, auf den Button "Export nach Excel" auswählen.

|              | Übersicht der Kinder                |                                              |                                                                |                     |         |             |                |                                                 |        |            |                            |            |                                         |
|--------------|-------------------------------------|----------------------------------------------|----------------------------------------------------------------|---------------------|---------|-------------|----------------|-------------------------------------------------|--------|------------|----------------------------|------------|-----------------------------------------|
|              |                                     | Art der Suche Kinder mit Vertrag im Zeitraum |                                                                |                     |         |             |                |                                                 |        |            |                            |            | $\mathbf{v}$                            |
|              |                                     | von 01.08.2022 1 bis 31.12.2022 1            | ausschließlich Neuverträge ausschließlich auslaufende Verträge |                     |         |             |                |                                                 |        |            | C Liste aktualisieren      |            | Zurücksetzen                            |
| 2 Ergebnisse |                                     |                                              |                                                                |                     |         |             |                |                                                 |        |            |                            |            |                                         |
|              | R. Textsuche innerhalb der Tabelle: |                                              |                                                                |                     |         |             |                |                                                 |        |            |                            |            | Suchfeld leeren                         |
|              | Datens Kinder-ID                    | Nachname                                     | Vorname/n                                                      | Geburtsdatum Status |         | Starttermin | Betreuungszeit | Alter Altersgruppe<br>(bei Aufnahm (bei Aufnahm | Gruppe |            | Vertragsende Weiterbetreu. | Letzte     | Errechneter<br>Statusänderu Betreuungsa |
| $\vee$ OK    | 4lAtJXvx4zw3 Calvin                 |                                              | Scott                                                          | 24.12.2017          | Vertrag | 01.08.2022  | 6 h täglich    | 43 7M                                           | Hort 1 | 31.07.2023 | nicht möglich              | 14.03.2022 | 6                                       |
| $\vee$ OK    | HJXxSJ97WyLB Garten                 |                                              | Katja                                                          | 16.02.2019          | Vertrag | 01.08.2022  | 6 h täglich    | 3J 5M                                           | Hüpfer | 31.07.2023 | nicht möglich              | 14.03.2022 | 6                                       |
|              |                                     |                                              |                                                                |                     |         |             |                |                                                 |        |            |                            |            |                                         |
|              |                                     |                                              |                                                                |                     |         |             |                |                                                 |        |            |                            |            |                                         |
|              |                                     |                                              |                                                                |                     |         |             |                |                                                 |        |            |                            |            |                                         |
|              |                                     |                                              |                                                                |                     |         |             |                |                                                 |        |            |                            |            |                                         |
|              |                                     | Export nach Excel Export nach Word           | Gruppenexport                                                  |                     |         |             |                |                                                 |        |            | Weiterbetreuung bestätigen |            | Kind-Akte öffnen                        |

*Abbildung 9: Export nach Excel*

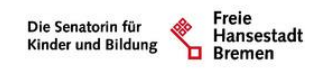

3. Den Stichtag auf den 01.08.2022 belassen und auf OK klicken.

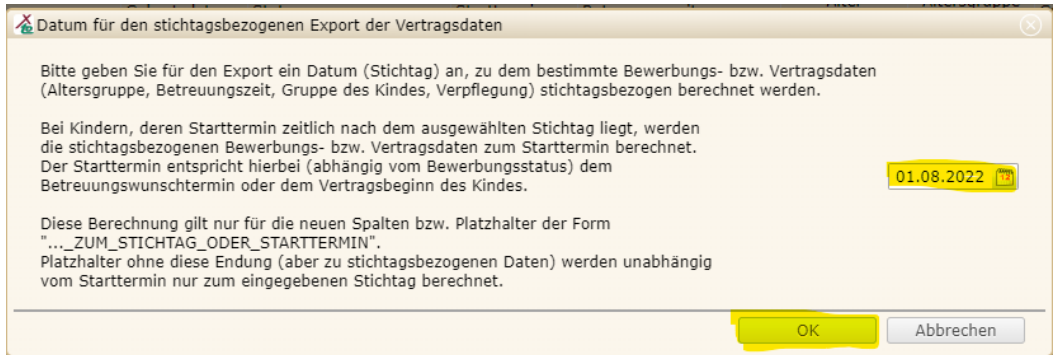

*Abbildung 10: Stichtag eingeben*

4. Auswahl der Dokumentenvorlage 3b und auf den Button Auswählen klicken.

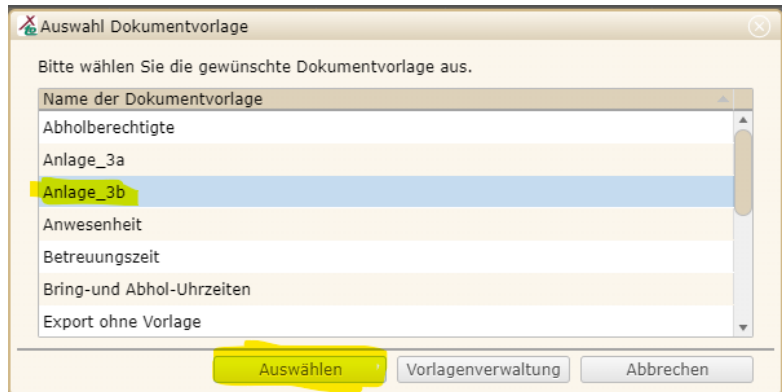

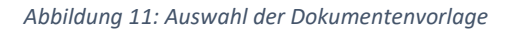

5. Die Dokumentenvorlage 3b wurde als Excel-Liste generiert und steht zum Öffnen bzw. zum Herunterladen bereit.

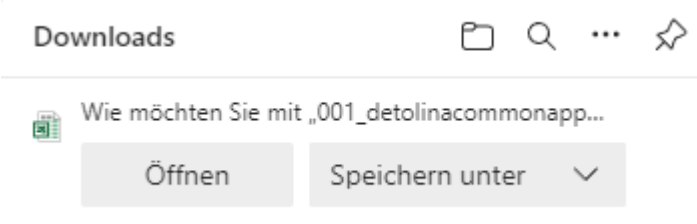

*Abbildung 12: Speichern bzw. Öffnen der Dokumentenvorlage*

6. Öffnen der Dokumentenvorlage 3b und manuell den Trägernamen sowie das Tagesaktuelle Datum eingeben.

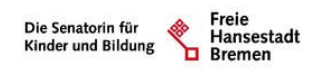

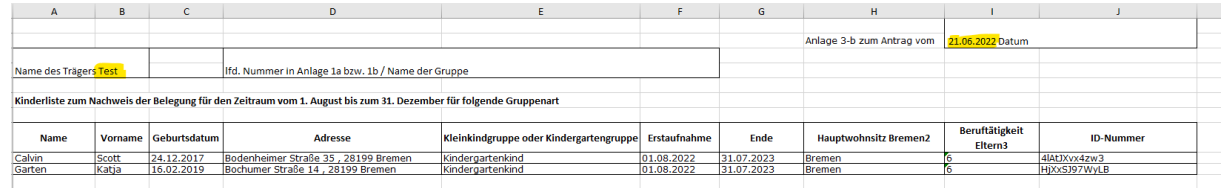

*Abbildung 13: Manuelle Eingabe des Trägernamen und das Tagesaktuelle Datum*